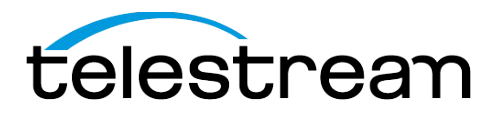

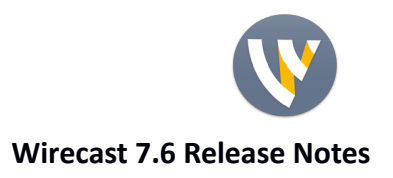

## *System Requirements*

### Supported Operating Systems

Windows 7 SP1 64-bit, Windows 8.1 64-bit, Windows 10 64-bit Mac OS X El Capitan, macOS Sierra Internet connectivity

- Requires internet connectivity with HTTP/HTTPS port 80, and RTMP port 1935 open for streaming, Remote Desktop Presenter requires opening port 7272.
	- An internet connection is recommended for Wirecast 7.0 license activation.
- For lowest quality (240p) streaming an upload rate of at least 650Kbps is required.
- 720p streaming requires an upload rate of at least 2500 Kbps.
- 1080p streaming requires an upload rate of at least 4500 Kbps.
- Wirecast Cam requires iOS 8 or later.

### Notes:

Consider lowering your canvas frame rate and/or streaming resolution to lower CPU usage.

It is recommended that an upload rate of at least double the desired rate be available.

Solid State Drive or fast RAID array recommended for ISO Recording and Replay functionality. Actual data rates will vary depending on quality level selected for ProRes (Mac OS X) or MJPEG recording (Windows), as well as the resolution and frame rate selected.

- For Mac OS X ProRes recording please refer to Apple's ProRes data rate specifications: [https://documentation.apple.com/en/finalcutpro/professionalformatsandworkflows/index.html#cha](https://documentation.apple.com/en/finalcutpro/professionalformatsandworkflows/index.html#chapter=10%26section=4%26tasks=true) [pter=10%26section=4%26tasks=true](https://documentation.apple.com/en/finalcutpro/professionalformatsandworkflows/index.html#chapter=10%26section=4%26tasks=true)
- Windows MJPEG Best Quality Guidelines (Megabytes per second):
	- 1080i and 1080p 29.97 and 30 FPS, MJPEG Best Quality ~25MB/sec
	- 1080p 60 FPS, MJPEG Best Quality ~50 MB/sec
	- 720p 59.94 and 60 FPS, MJPEG Best Quality ~20 MB/sec

## Recommended Hardware Specifications

- Intel Core i3 CPU  $@$  1.7 Ghz or higher recommended for 540p streaming with x264  $@$  30 fps.
- $\bullet$  Intel Core i5 CPU @ 2.5 Ghz or higher recommended for 720p streaming with x264 @ 30 fps.
- $\bullet$  Intel Core i7 CPU @ 3.0Ghz or higher recommended for 1080p streaming with x264 @ 30fps. Note: 60 FPS streaming will result in increased CPU usage and a high bit rate (4Mbps or higher) for good quality.
- Intel HD, NVIDIA GeForce, or AMD Radeon class graphics adapter that are both DirectX 9 and DirectX 10 capable.
- Minimum 4GB RAM, 2GB free hard disk space. Additional hard disk space required for recording to disk.

### Hardware accelerated encoding requirements

- Intel Quick Sync Video encoding requires an Intel CPU with an Intel® QuickSync Video core. List of Intel  [CPUs supporting QuickSync](http://ark.intel.com/search/advanced?QuickSyncVideo=true&MarketSegment=DT) →
- . NVIDIA NVENC encoding requires an nvidia GPU with Kepler architecture or newer. NVIDIA only maintains a general list of supported GPUs  $\rightarrow$
- Apple Hardware Accelerated H.264 encoding requires a Mac with an integrated Intel GPU.

### *\*Please note: Wirecast 7 does not support OS X Mavericks or previous versions of OS X*

*NewBlueFX Titler Express - Wirecast 7 includes a free copy of NewBlueFX Titler Live Express with over 60 title templates for lower-thirds and overlays (Mac OS X & Windows)*

#### **Remote Desktop Presenter**

● Please use the Remote Desktop Presenter version 2.0.8, available as a separate download from Telestream: www.telestream.net/dtp

# **Wirecast 7.6**

### **Fixes and Enhancements**

- New! Capture NewTek NDI™ sources!
- Fixed RSS feeds not working properly in the Text widget
- Fixed a crash occurring as a result of using a large number of CEF sources (i.e. Titles)
- Fixed an issue where Toggle Broadcast for Periscope was grayed out
- Changed Periscope API for "Should Tweet" to "Should Not Tweet"
- Fixed a crash that could occur when a YouTube Event ended by closing an unsaved document
- Fixed an issue where a Facebook stream would restart after Stream Delay time has elapsed
- Fixed an issue where the cursor exits the Places field after each key stroke in the Facebook destination
- Added a better error message if Facebook prevents creating a stream due to broadcasting copyrighted material
- Added more encoder presets for Facebook destination
- Display settings for previously scheduled Facebook events
- Fixed an issue where deleting an encoder from Periscope's dashboard would break authentication until restarting Wirecast
- Fixed issues when performing Smooth transition via Keyboard Shortcuts set to Shots

# **Wirecast 7.5**

## **Fixes and Enhancements**

- New! Periscope/Twitter streaming destination!
- Fixed UI for Use Backup Server and Automatically Start Event in YouTube destination not working properly
- Fixed keyboard shortcuts for Scoreboard increment/decrement not working properly
- Fixed Stream, Record and viewership statistics icons not displaying properly when Preview Inspector is open
- Fixed issues with Daylight Savings time in Facebook Live and YouTube events
- Fixed a hang that could occur when Facebook Live viewer statistics incremented too high (~200 or higher)
- Fixed missing translation strings in Facebook Live destination
- Fixed inability to add dynamic destination URLs manually through the Edit Visible Destination window

# **Wirecast 7.4 Fixes and Enhancements**

- New! Schedule events with the Facebook Live destination
- Improved Wirecast startup time
- Fixed a crash that occurred when changing canvas size while DirectShow sources were in use
- Fixed an issue where a clip would remain on a Facebook page after stopping a continuous live stream
- Fixed an issue where dragging Playlist Shots between Master Layers resulted in the Playlist being left in Preview on the originating Master Layer
- Fixed lack of scroll bars in Facebook Authentication dialog
- Fixed YouTube destination not properly accounting for locale when scheduling events
- Fixed a hang when switching too quickly between listed YouTube events in Output Settings
- Fixed ISO Recording not working properly with BlueFish 4:4:4:4 capture cards on Windows
- Fixed Magewell AIO capture card not working with Wirecast on Windows
- Fixed an issue where Magewell capture cards were always being deinterlaced even when the option was disabled
- Fixed Desktop Presenter shot settings not being saved
- Fixed a memory leak when using Capture Cursor in Screen Capture on macOS
- Fixed hang and crash caused by upgrading documents containing Title shots
- Fixed a crash when using Logitech web cams on Windows
- Fixed an issue where position and scaling were not being saved when using Remote Desktop Presenter
- $\bullet$  Fixed an issue when selecting File  $\rightarrow$  Open twice in a row
- Fixed an issue where Keyboard Shortcut icons on Shot Thumbnails were not updating properly
- Fixed a hang that could occur when closing a File browse panel
- Fixed an issue where Wirecast could sometimes not be closed
- Fixed a random crash on exit

# **Wirecast 7.3**

### **Fixes and Enhancements**

- New! Viewership statistics for Facebook Live, including emoticons, comments and shares, and total viewers
- New! Image Carousel source
- New! Open Broadcaster Studio scene import
- Fixed installer issues for certain users who were missing DirectX dependencies
- Updated .NET Framework dependencies from 3.5 to 4.0
- Fixed an issue where External Display Output was not scaling properly on High DPI displays on Windows
- Fixed an issue where screen region selection was not working on High DPI displays on Windows
- Fixed an issue where screen capture was only capturing part of a High DPI display on Windows
- Fixed a crash when toggling Capture Video in Screen Capture plug-in on macOS
- Auto-Reload web pages when they are sent live when "Shutdown" is enabled for Web Display
- Fixed an issue where closing Output Settings would resize the canvas if no changes were made
- Fixed a hang when deleting sources in Preview editing
- Fixed an issue where Hotkey Manager was using too much CPU
- Fixed a crash when stopping streams
- Fixed branded search for Facebook destination
- Fixed an issue where Playlists had to be re-selected to be sent live repeatedly
- Fixed an issue where WMV clips with more than 2 channels of audio would cause a crash
- Fixed a crash on macOS when opening new documents
- Fixed an issue where Twitter authentication was not working in certain instances
- Fixed a crash when adding sources from the Master Layer external windows
- When no game capture source is found the source will now become transparent
- Fixed issues with Text Widget line wrapping

## **Wirecast 7.2**

## **Fixes and Enhancements**

- New! High-DPI display support for Windows
- New! Document recovery after a crash or improper shutdown
- New! Specify a sponsor for branded Facebook streams ("With" entry field)
- New! Progress bar indicator for Playlist and media clip Shots
- New! Options for selecting which sources to copy when Duplicating a Shot
- New! Aspect Ratio lock and "Stretch to Fit" button for video sources
- New! Bind single keys to Hotkeys in the Hotkey Manager
- New! Text Widget background gradient and Text Shadow options
- New! Timestamp filename option for Record to Disk outputs
- Over 100 additional bug fixes and stability improvements

## **Wirecast 7.1**

### **Fixes and Enhancements**

- New! Audio filters in the Audio Mixer. Dynamics, EQ, Delay and more! (Mac OS X & Windows)
- New! Added ability to stream to Facebook Live groups and events (Mac OS X & Windows)
- New! Added "Places" (AKA geo-tagging) to the Facebook Live (Mac OS X & Windows)
- New! Added ability to stream 24/7 to Facebook Live (Mac OS X & Windows)
- New! Magewell capture card SDK integration (Windows)
- New! Added Hitbox.tv stream destination (Mac OS X & Windows)
- New! Duplicate Shot now performs a "deep copy" of sources and settings in the Shot. Mirror Duplicate will only copy the Shot Layer configuration. Please use Mirror Duplicate if you desire the legacy Shot Duplication functionality (Mac OS X & Windows)
- New! Added shortcut to open the folder where recordings were saved (Mac OS X & Windows)
- New! Added Keyboard Shortcuts to switch to Clear Layer shots (Alt+1 through 5, one for each Master Layer) (Mac OS X & Windows)
- Improve logic around scaling new sources to fit the canvas when added (Mac OS X & Windows)
- Addressed performance and reliability issues for USB DirectShow web cams (Windows)
- Fixed an issue where Remote Desktop Presenter scaling and position was not saving properly (Mac OS X & Windows)
- Improved performance for BlackMagic Capture Cards (Mac OS X & Windows)
- Fixed an issue where ISO Recording would fail if the source format changed (Mac OS X & Windows)
- Usability enhancements around ElGato Game Capture cards (Windows)
- Enabled the usage of Matrox VS4 capture card with Wirecast native ISO Recording (Windows)
- Fixed an issue where Smooth transition was not applying volume ramps (Mac OS X & Windows)
- Addressed reliability issues with CEF-based widget sources (i.e. Text, Solid Color) (Mac OS X & Windows)
- Fixed an issue where Unicast/Multicast streaming were resulting in bad video (Mac OS X & Windows)

## **Fixes and Enhancements**

● Fixed an issue with streaming to Facebook Live Pages when a Wirecast user has multiple Facebook pages that are sorted differently by Wirecast and Facebook causing the stream to go to the incorrect page. (Mac OS X & Windows)

# **Wirecast 7.0**

## **Fixes and Enhancements**

Wirecast 7.0 is a major upgrade that encompasses many new features, enhancements and bug fixes across a spectrum of issues and functionality.

- New! General stability improvements and decreased CPU usage! (Mac OS X & Windows)
- New! GPU accelerated H.264 encoder via Intel® Quick Sync Video, NVIDIA® NVENC and Apple® Video Toolbox H.264 (see tech specs above for specifics) (Mac OS X & Windows)
- New! ISO recording from live capture sources Wirecast 7 Pro only (Mac OS X & Windows)
- New! Added ability to update a single Replay Shot OR create new Replay Shots.
- New! UI enhancements including Edit-In-Preview with integrated Shot Inspector (Mac OS X & Windows)
- New! Playlist changed to a new tabbed interface (Mac OS X & Windows)
- New! Shots inside of a Playlist now display a progress bar (Mac OS X & Windows)
- New! Added Shuffle Playlist functionality (Mac OS X & Windows)
- New! Added the ability to apply duration changes to all Shots within a Playlist Shot (Mac OS X & Windows)
- New! Added "." and "." hotkeys for moving between Shots within a Playlist (Mac OS X & Windows)
- New! Added default duration setting for Shots added to a Playlist Shot (Mac OS X & Windows)
- New! Output Statistics histogram view (Mac OS X & Windows)
- New! Global Hotkey Manager (Mac OS X & Windows)
- New! Video delay for individual live video sources (Mac OS X & Windows)
- New! Audio delay for individual live audio sources (Mac OS X & Windows)
- New! Re-designed Audio Mixer user interface (Mac OS X & Windows)
- New! Added Panning to Audio Mixer (Mac OS X & Windows)
- New! Selective audio monitor toggle for individual live audio sources (Mac OS X & Windows)
- New! Source channel selection for live audio sources (Mac OS X & Windows)
- New! Audio output interface selection (Mac OS X & Windows)
- New! New Text tool featuring live text, RSS feeds and reading from text files, scrolling text (Mac OS X & Windows)
- New! GPU accelerated color correction (Mac OS X & Windows)
- New! Re-designed title system (Mac OS X & Windows)
- New! Customizable Social Media Shot (Mac OS X & Windows)
- New! Broadcast and recording statistics overlay in Direct3D 9 games (Windows)
- New! Added link to Twitch account Dashboard and Active Broadcast in Output menu (Mac OS X & Windows)
- New! Solid Color source (Mac OS X & Windows)
- New! Added 1440p and 60 FPS encoder presets YouTube streaming (Mac OS X & Windows)
- New! Toggle to display System CPU usage or Wirecast process CPU usage (Mac OS X & Windows)
- New! Added support for RGB video input from BlackMagic capture cards (Mac OS X & Windows)
- New! Added 24 FPS Canvas Frame Rate option (Mac OS X & Windows)
- Added support for Animated GIF playback (Mac OS X & Windows)
- Fixed an issue where a stream may not start if the initial source was a still video frame (Mac OS X & Windows)
- Fixed an issue where transitions may not be triggered properly (Mac OS X & Windows)
- Fixed an issue where sending a DirectShow source to Preview and Live simultaneously could result in popping audio (Mac OS X & Windows)
- Fixed a crash that could occur when using Mac Screen Capture (Mac OS X)
- Fixed an issue where audio output device sample rate changes were not handled properly (Mac OS X)
- Fixed an issue where Facebook Live destination was not displaying all pages (Mac OS X & Windows)
- Fixed a crash that could occur when using Local Desktop Presenter on systems with multiple monitors or GPUs (Windows)
- Fixed an issue where Facebook Live recordings were not being closed properly (Mac OS X & Windows)
- Fixed an issue where Facebook Live destination could display duplicate page listings (Mac OS X & Windows)
- Fixed wide character display issues with Social Media Shot (Mac OS X & Windows)
- Fixed a possible crash when selecting a BlackMagic capture card source (Mac OS X & Windows)
- Fixed an issue where searching Twitter with hashtag could fail (Mac OS X & Windows)
- Added true cross dissolve transition on Windows

### **Known issues**

- DirectShow devices must be in Preview or Live, or Live Icons must be enabled to use ISO Recording for these sources.
- Flash support disabled in Web Display plug-in due to a crash issue. A fix for this issue will be provided in a future update to Wirecast 7.
- Multiple Replay clips captured during the same replay session will not render correctly when played at the same time on different master layers or different shot layers.
- Starting Wirecast while the Local Desktop Presenter is running and minimized will result in the DTP source displaying a green frame. A workaround is to maximize DTP before starting Wirecast. (Mac OS X)
- Some older Intel integrated graphic cards lack driver support for D3D10, D3D11. Game capture may not work properly on such GPUs. A dedicated NVIDIA or AMD card is recommended for PC game capture. (Windows)
- For best performance with Game Capture run Wirecast and the target game on the same GPU (Windows)
- Disabling Aero can improve performance of window and monitor capture. (Windows)